Pham 7085

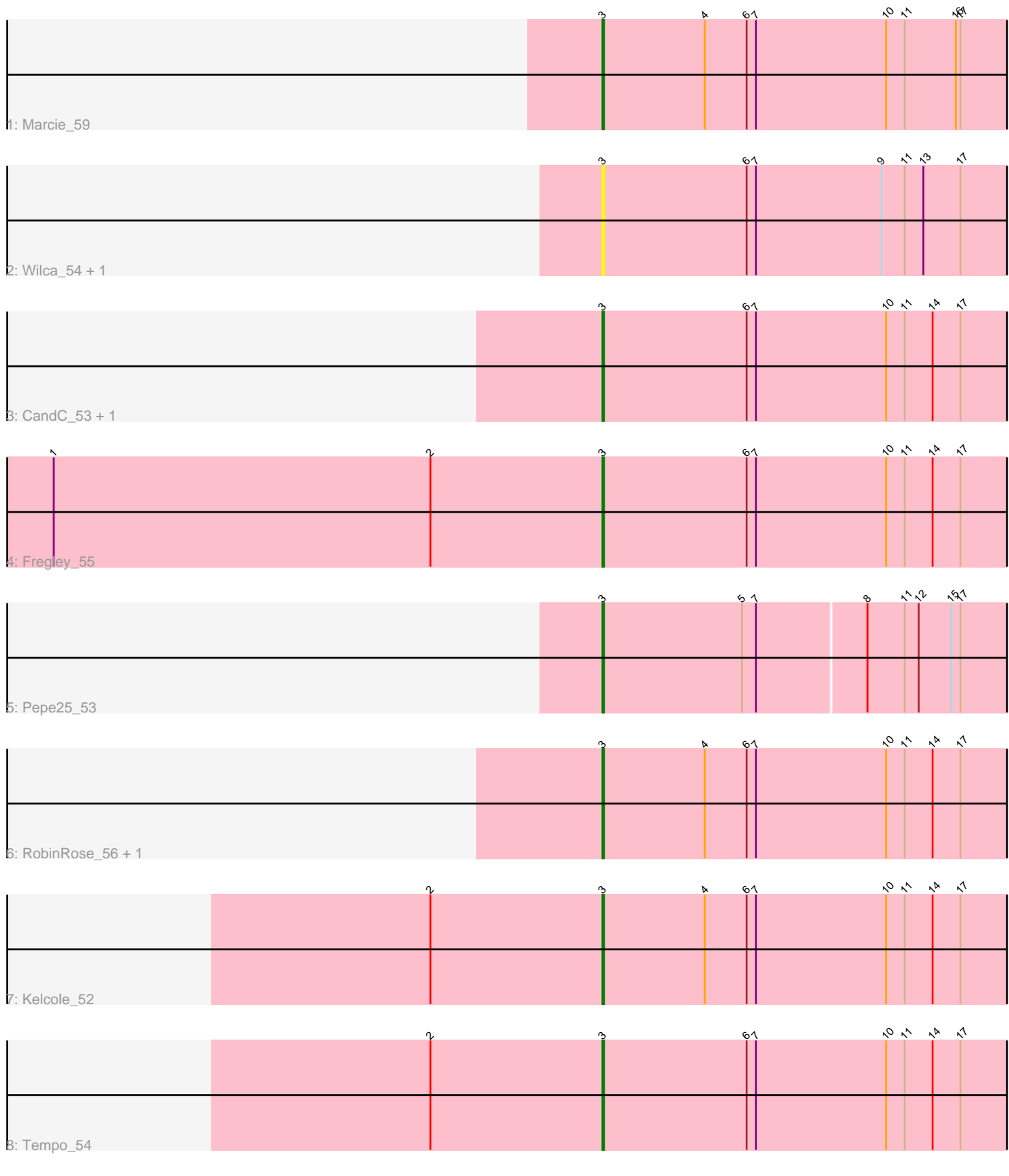

Note: Tracks are now grouped by subcluster and scaled. Switching in subcluster is indicated by changes in track color. Track scale is now set by default to display the region 30 bp upstream of start 1 to 30 bp downstream of the last possible start. If this default region is judged to be packed too tightly with annotated starts, the track will be further scaled to only show that region of the ORF with annotated starts. This action will be indicated by adding "Zoomed" to the title. For starts, yellow indicates the location of called starts comprised solely of Glimmer/GeneMark auto-annotations, green indicates the location of called starts with at least 1 manual gene annotation.

# Pham 7085 Report

This analysis was run 04/28/24 on database version 559.

Pham number 7085 has 11 members, 3 are drafts.

Phages represented in each track:

- Track 1 : Marcie 59
- Track 2 : Wilca\_54, BirdInFrench\_54
- Track 3 : CandC\_53, OneinaGillian\_54
- Track 4 : Fregley\_55
- Track 5 : Pepe25 53
- Track 6 : RobinRose\_56, Romm\_56
- Track 7 : Kelcole 52
- Track 8 : Tempo\_54

## **Summary of Final Annotations (See graph section above for start numbers):**

The start number called the most often in the published annotations is 3, it was called in 8 of the 8 non-draft genes in the pham.

Genes that call this "Most Annotated" start: • BirdInFrench\_54, CandC\_53, Fregley\_55, Kelcole\_52, Marcie\_59, OneinaGillian\_54, Pepe25\_53, RobinRose\_56, Romm\_56, Tempo\_54, Wilca\_54,

Genes that have the "Most Annotated" start but do not call it:

•

Genes that do not have the "Most Annotated" start: •

## **Summary by start number:**

Start 3:

- Found in 11 of 11 ( 100.0% ) of genes in pham
- Manual Annotations of this start: 8 of 8
- Called 100.0% of time when present

• Phage (with cluster) where this start called: BirdInFrench\_54 (EG), CandC\_53 (EG), Fregley\_55 (EG), Kelcole\_52 (EG), Marcie\_59 (EG), OneinaGillian\_54 (EG), Pepe25\_53 (EG), RobinRose\_56 (EG), Romm\_56 (EG), Tempo\_54 (EG), Wilca\_54 (EG),

#### **Summary by clusters:**

There is one cluster represented in this pham: EG

Info for manual annotations of cluster EG: •Start number 3 was manually annotated 8 times for cluster EG.

#### **Gene Information:**

Gene: BirdInFrench\_54 Start: 37329, Stop: 37033, Start Num: 3 Candidate Starts for BirdInFrench\_54: (Start: 3 @37329 has 8 MA's), (6, 37236), (7, 37230), (9, 37149), (11, 37134), (13, 37122), (17, 37098),

Gene: CandC\_53 Start: 36966, Stop: 36667, Start Num: 3 Candidate Starts for CandC\_53: (Start: 3 @36966 has 8 MA's), (6, 36873), (7, 36867), (10, 36783), (11, 36771), (14, 36753), (17, 36735),

Gene: Fregley\_55 Start: 37527, Stop: 37228, Start Num: 3 Candidate Starts for Fregley\_55: (1, 37881), (2, 37638), (Start: 3 @37527 has 8 MA's), (6, 37434), (7, 37428), (10, 37344), (11, 37332), (14, 37314), (17, 37296),

Gene: Kelcole\_52 Start: 37161, Stop: 36862, Start Num: 3 Candidate Starts for Kelcole\_52: (2, 37272), (Start: 3 @37161 has 8 MA's), (4, 37095), (6, 37068), (7, 37062), (10, 36978), (11, 36966), (14, 36948), (17, 36930),

Gene: Marcie\_59 Start: 38030, Stop: 37731, Start Num: 3 Candidate Starts for Marcie\_59: (Start: 3 @38030 has 8 MA's), (4, 37964), (6, 37937), (7, 37931), (10, 37847), (11, 37835), (16, 37802), (17, 37799),

Gene: OneinaGillian\_54 Start: 37063, Stop: 36764, Start Num: 3 Candidate Starts for OneinaGillian\_54: (Start: 3 @37063 has 8 MA's), (6, 36970), (7, 36964), (10, 36880), (11, 36868), (14, 36850), (17, 36832),

Gene: Pepe25\_53 Start: 36603, Stop: 36304, Start Num: 3 Candidate Starts for Pepe25\_53: (Start: 3 @36603 has 8 MA's), (5, 36513), (7, 36504), (8, 36435), (11, 36411), (12, 36402), (15, 36381), (17, 36375),

Gene: RobinRose\_56 Start: 37572, Stop: 37273, Start Num: 3 Candidate Starts for RobinRose\_56: (Start: 3 @37572 has 8 MA's), (4, 37506), (6, 37479), (7, 37473), (10, 37389), (11, 37377), (14, 37359), (17, 37341),

Gene: Romm\_56 Start: 37572, Stop: 37273, Start Num: 3

Candidate Starts for Romm\_56: (Start: 3 @37572 has 8 MA's), (4, 37506), (6, 37479), (7, 37473), (10, 37389), (11, 37377), (14, 37359), (17, 37341),

Gene: Tempo\_54 Start: 37452, Stop: 37153, Start Num: 3 Candidate Starts for Tempo\_54: (2, 37563), (Start: 3 @37452 has 8 MA's), (6, 37359), (7, 37353), (10, 37269), (11, 37257), (14, 37239), (17, 37221),

Gene: Wilca\_54 Start: 37329, Stop: 37033, Start Num: 3 Candidate Starts for Wilca\_54: (Start: 3 @37329 has 8 MA's), (6, 37236), (7, 37230), (9, 37149), (11, 37134), (13, 37122), (17, 37098),